CBD0234

## Projeto Experimental em Biblioteconomia I

Prof. Rogério Mugnaini | mugnaini@usp.br

#### Busca e pesquisa de Informação para trabalhos acadêmicos

#### Encontrar e organizar a informação

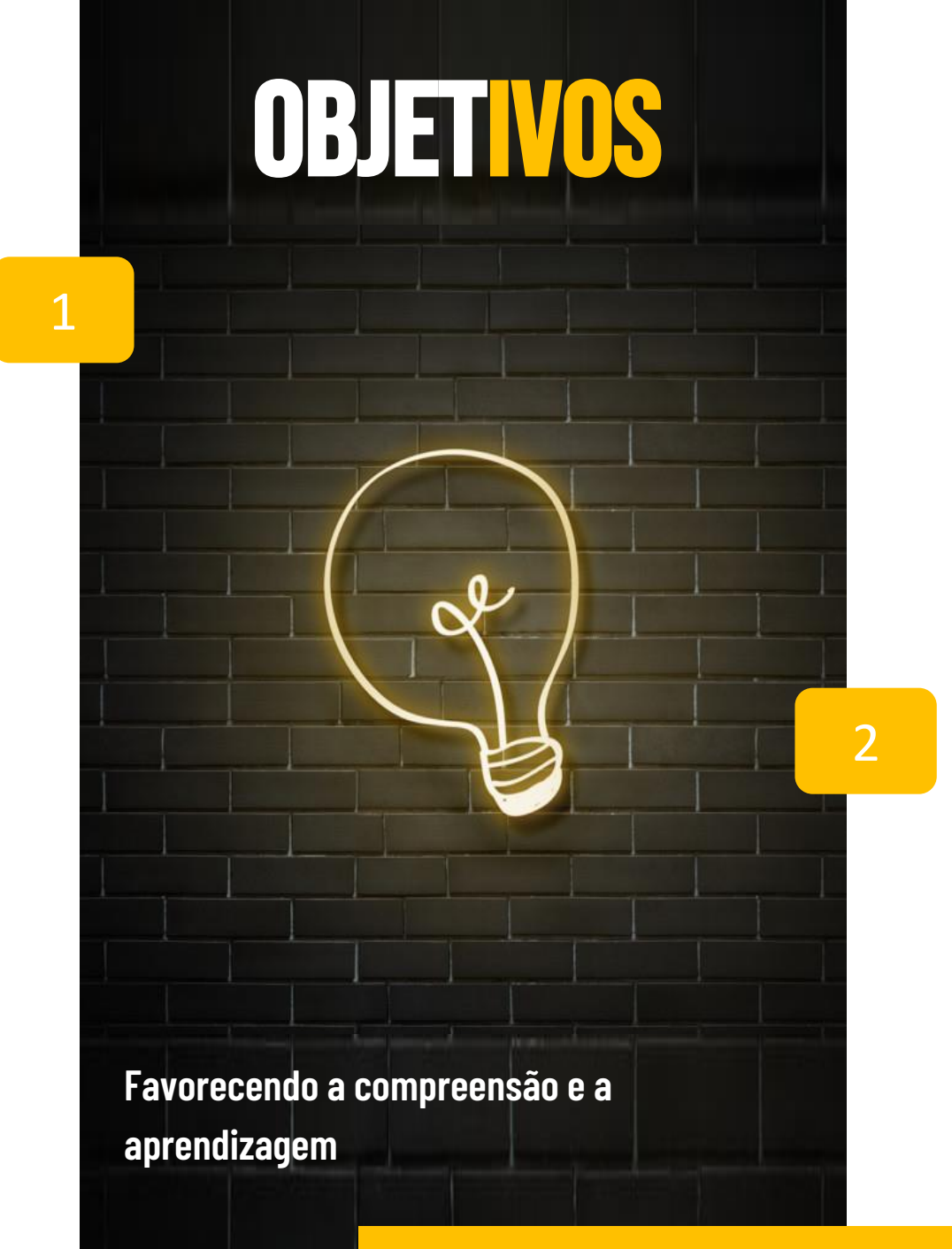

Localizar a informação mais importante e relevante

Especificidades dos diferentes tipos:

- Livros bibliotecas, livrarias e e-books (facilita o acesso a material internacional)
- Artigos e periódicos revisão por pares/comunicação suscinta
- Teses e dissertações fundamentação teórica profunda /verificar Lattes dos membros da Banca

Fonte nf **PESQUISA**  Bases em acesso aberto

–SciELO ([http://scielo.org\)](http://scielo.org/): texto completo / bibliografia brasileira (e parte da latinoamericana);

–Google Acadêmico ([http://scholar.google.com\)](http://scholar.google.com/).

- Bases fechadas (acesso dentro da USP / VPN)
- –Multidisciplinares e mundiais: Web of Science e Scopus;

–De editoras: J-Stor e SAGe, onde encontram-se diversos periódicos de algumas áreas.

- **Bases diversas reunidas:**
- –Portal da Capes: ([acesse\)](http://www.periodicos.capes.gov.br/index.php?option=com_pmetabusca&mn=70&smn=78&base=find-db-1&type=b&Itemid=121)

-AGUIA – USP: [\(https://www.aguia.usp.br/bases-dados/\)](https://www.aguia.usp.br/bases-dados/)

- Catálogo Coletivo Nacional (CCN) de publicações periódicas Ibict [\(http://ccn.ibict.br/busca.jsf\)](http://ccn.ibict.br/busca.jsf)
- Mídias sociais acadêmicas:
- –Research Gate: [\(http://www.researchgate.net/](http://www.researchgate.net/))
- –ACADEMIA [\(https://www.academia.edu/](https://www.academia.edu/) )

## Busca através das Palavras-chave e Referências

● É por meio das palavras-chave, em geral, que se encontra (ou deixa de encontrar) material relevante para um tema de pesquisa

● observar a bibliografia inicial e fazer um mapeamento da produção dos autores que esses autores estão citando (ou com os quais dialogam).

Em função de vários fatores, entre eles:

- a limitação do tempo a meses ou anos,
- $\circ$  ao custo,
- $\circ$  a experiência do documentalista,
- o conhecimento prévio das bases de dados que consulta,
- a correta aplicação do programa de recuperação no banco de dados.

#### Mecanismos de busca

- O foco está na relevância dos resultados obtidos;
- Oferecer ao usuário informação útil nas primeiras páginas de resultados;
- Três funções são essenciais para a qualidade e velocidade de tais mecanismos:
	- Rastreamento (*crawling*): varredura da Web coletando páginas novas e atualizadas para serem incluídas no índice;
	- Indexação das páginas (*indexing*): armazenamento e indexação das informações recolhidas na base de dados
	- Busca (*searching*): interface e o software relacionado que conecta a busca do usuário com o índice, executando um algoritmo para encontrar e exibir as páginas relevantes;

## Diretórios ou Catálogos

- Listagens criadas por seres humanos
- Visão mais organizada da web
- **Limitada**
- Maior qualidade
- Uso de vocabulário controlado
- Solução para organizar e localizar os recursos da *Web* (antes da busca por palavra-chave).

#### (CENDÓN, 2001)

## Motores de busca (search engine)

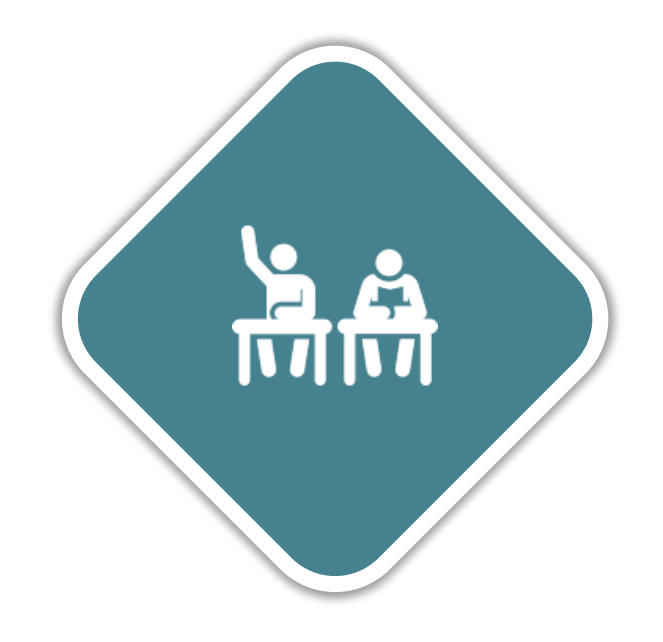

- Googl[e](http://www.google.com/) [http://www.google.com](http://www.google.com/)
- Excite [http://www.excite.com](http://www.excite.com/)

● Também podem ser motores de busca temáticos como o Medical World Search

[http://mwsearch.com](http://mwsearch.com/) (CENDÓN, 2001)

## WEB INVISÍVEL

- *Web* oculta ou web profunda
- Melhores motores 60% da Web
- Mecanismos de busca normais não alcançam esta informação
- Para ser encontrada, uma página precisa ser apontada por outras

● Os mecanismos de busca constroem seus índices navegando de página em página *(spidering*) através da internet

● Mecanismos de busca não conseguem recuperar informações armazenadas em bancos de dados

#### Organizar links favoritos

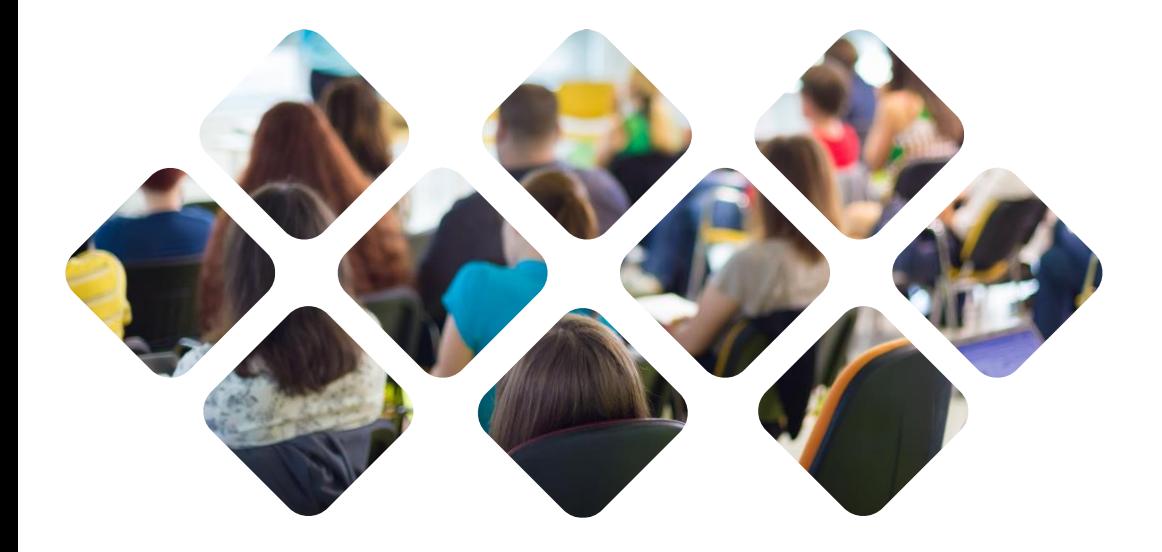

● Salve os links nos "Favoritos" dos navegadores de internet (também chamados "Marcadores" no navegador Opera).

● Organizadores de links online - aplicativos para guardar links em uma conta online, para ser acessado em qualquer lugar ou compartilhado.

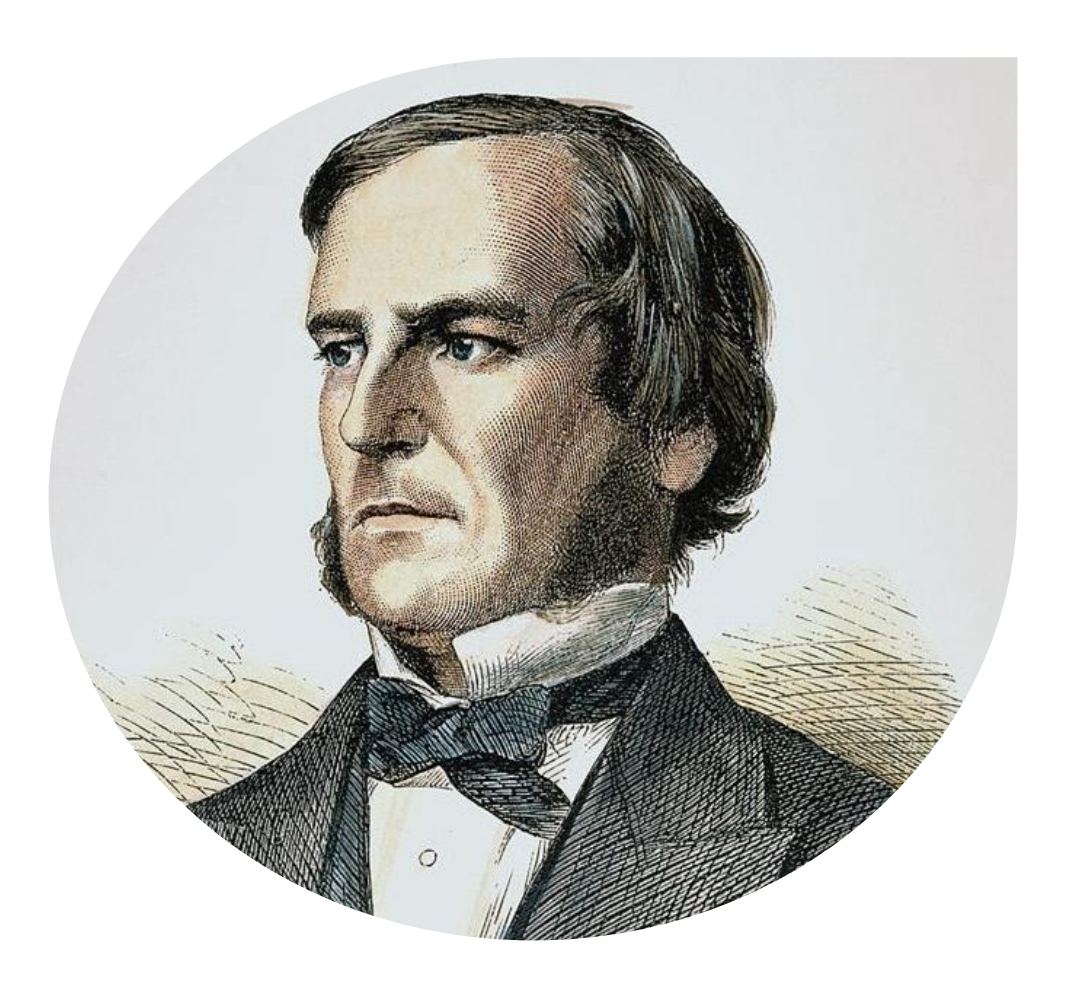

## OPERADORES BOOLEANOS POR GEORGE BOOLE

Matemático inglês.

Estudou a lógica simbólica: lógica booleana

Lógica booleana – utiliza palavras a que se dá o nome de operadores

- **E** restringe o campo de pesquisa,
- **OU** aumenta o campo de pesquisa,
- **NÃO** elimina o termo selecionado

Bases de dados os utilizam para localizar apenas os itens que pretendemos pesquisar

## Busca por palavra chave

- A palavra-chave, ou uma combinação delas, define o resultado da busca;
- Evite frases longas ou perguntas;
- Os site de buscas não interpretam a linguagem natural.
- Seja específico refine a sua busca;
- Um assunto por vez;
- Se necessário realize duas ou mais pesquisas separadamente.
- Elimine palavras desnecessárias;
- Não é possível encontrar tudo sobre um determinado assunto;

– Os usuários utilizam entre uma de dez palavras em suas consultas e majoritariamente as buscas são realizadas com 4 (em 27,48% das vezes), 3 (24,27%) ou 5 (18,06%) palavras-chave. – Quanto maior o número de palavras numa frase, maior a possibilidade de ter a busca restrita, no entanto, o percentual de 69,81% relativo às buscas feitas com 3 a 5 palavras-chave indica a adequação ao usuário destes totais.

#### Na hora da busca

- Maiúsculas e minúsculas: tanto faz exceto nomes de pessoas use maiúscula na 1<sup>ª</sup> letra;
- Acentos gráficos: não é preciso;
- Cedilha: é necessário em algumas palavras;
- Artigos e preposições: são ignorados;
- Truncagem (parte de uma palavra) pode usar apenas o início ou final da palavra chave, acrescentando-se um asterisco (\*). Ex.: \*ação = informação, comunicação, aviação, fecundação;
- Aspas (""): refina a busca com todas as palavras contidas entre as aspas, na exata sequência em que as palavras aparecem. Ex. "busca de informação".

Quadro 2 - Alguns Recursos de Recuperação da Informação utilizados pelo

Google Acadêmico

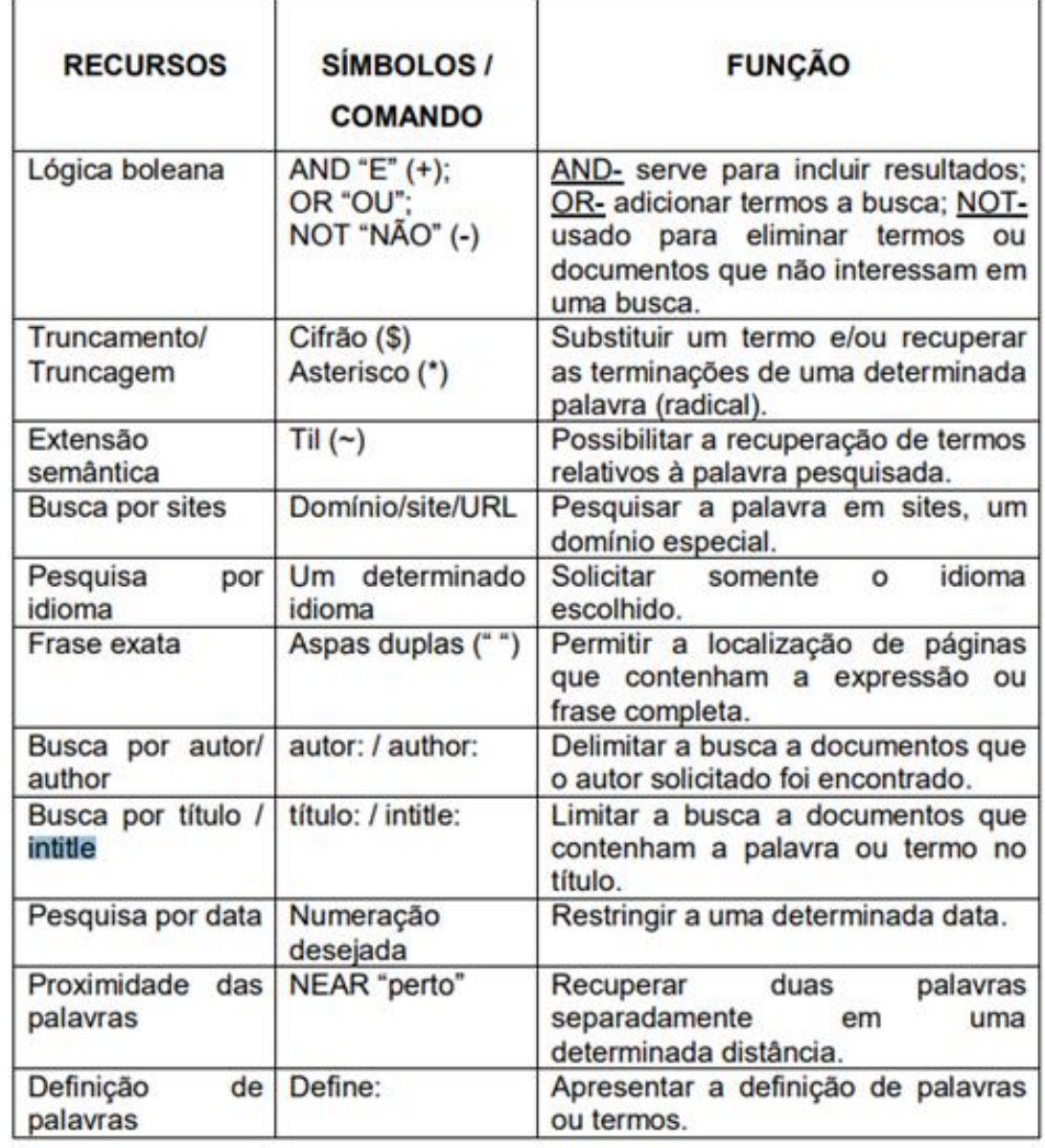

Recursos de recuperação da Informação utilizados pelo Google Acadêmico

(SOUZA 2009)

## Leis bibliométricas

- **Lei de Lotka (1927)**: "analisa a produtividade científica de autores, atestando que as frentes de pesquisa são representadas por poucos autores muito produtivos, cujo número é inversamente proporcional ao número de autores com apenas uma publicação";
- **Lei de Bradford (1934)** "analisa a dispersão das publicações de artigos em periódicos, permitindo apontar os principais periódicos dedicados a uma temática, encontrando vasta aplicação, uma vez que os periódicos científicos das diversas áreas são alvo de diversos estudos, dada a crescente tendência de ser o principal veículo de comunicação da pesquisa";
- **Lei de Zipf (1936, 1949)** "baseada no ranking de freqüências das palavras ocorridas em um documento, tendo ampla aplicação na área de linguística, na qual são realizados estudos específicos de conteúdo de um corpus literário";

As três leis refletem o fenômeno social, em oposição ao fenômeno físico, que são muito mais complexos e não podem ser definidos com precisão.

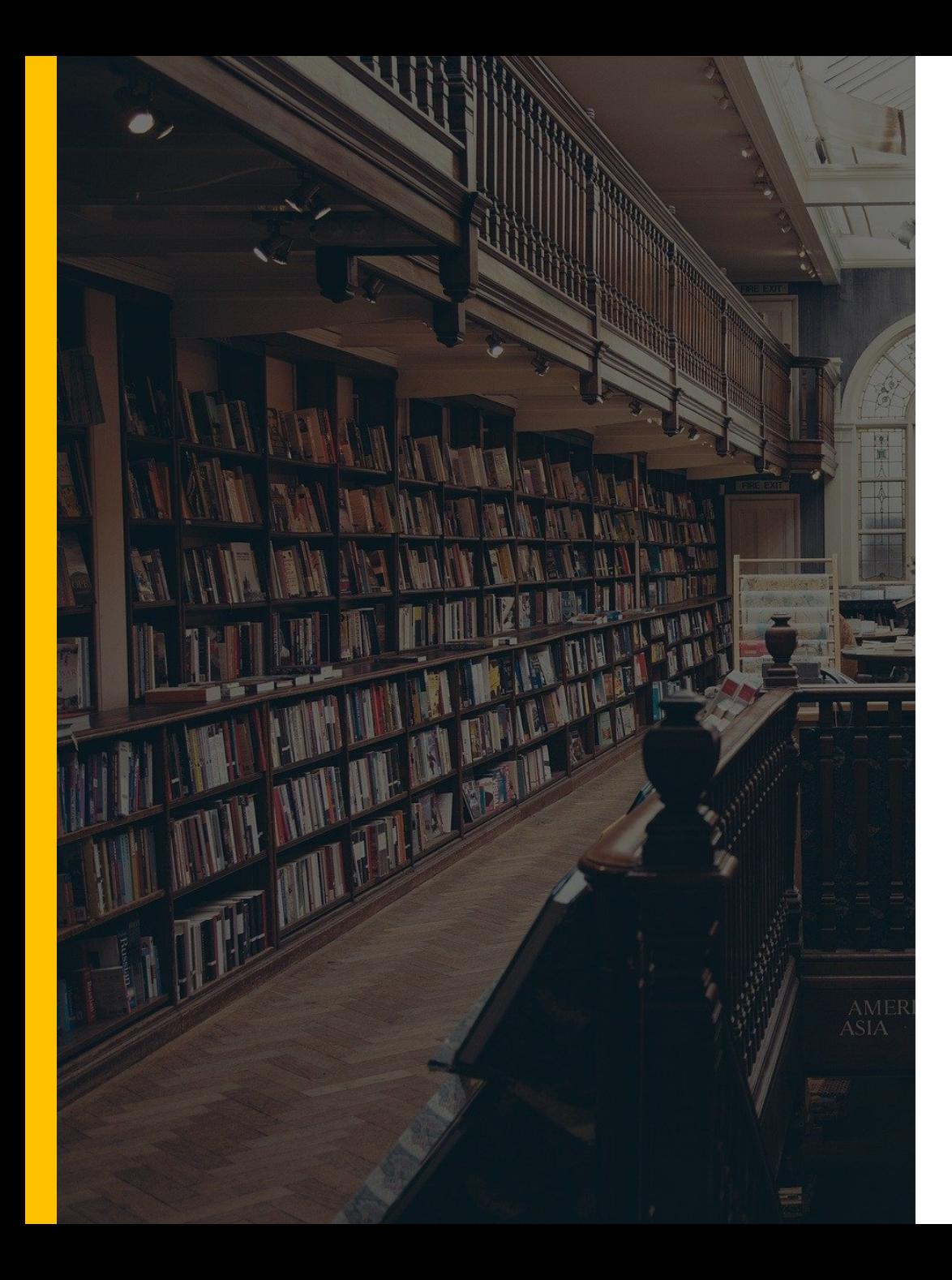

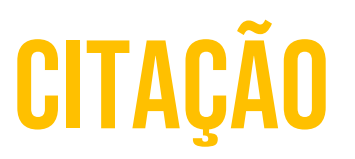

- A citação é considerada um determinante do uso de periódicos
- Tem sido usada como metodologia para o estudo do uso da informação por mais de 50 anos
- Lei de Bradford pequeno número de periódicos citados repetidamente e um grande número citado sem frequência

### Comportamento de busca

- Princípio do menor esforço
- Interações sociais e físicas fornecem uma boa parte das informações úteis, como por exemplo, se obtêm em conferências e periódicos.
- Os pesquisadores se comportam mais como coletores (*gathers*) de informação do que como caçadores (*hunters*)
- Buscam informação através de monitoramento (*monitoring*) e rastreamento (*tracking*) de fontes particulares, mantendo um relacionamento com outros membros de sua comunidade (*networking*)
- Navegam (*browsing)* por documentos seguindo autores, periódicos, conferências e assim por diante
- Organizam o material em coleções pessoais (*information management*)

## Comportamento de busca

- Busca efetiva direta (*direct searching*), o que requer o entendimento de conceitos básicos sobre o acesso aos sistemas de busca da informação, como *rankings.*
- *Chaining* ou encadeamento da pesquisa duas técnicas: *foward chaining* e *backward chaining*
- *Foward chaining –* checar a citação à um artigo
- *Backward chaining –* buscar os itens apresentados nas referências dos artigos
- O *chaining* funciona bem com áreas nas quais a informação encontra-se dispersa.

# referências

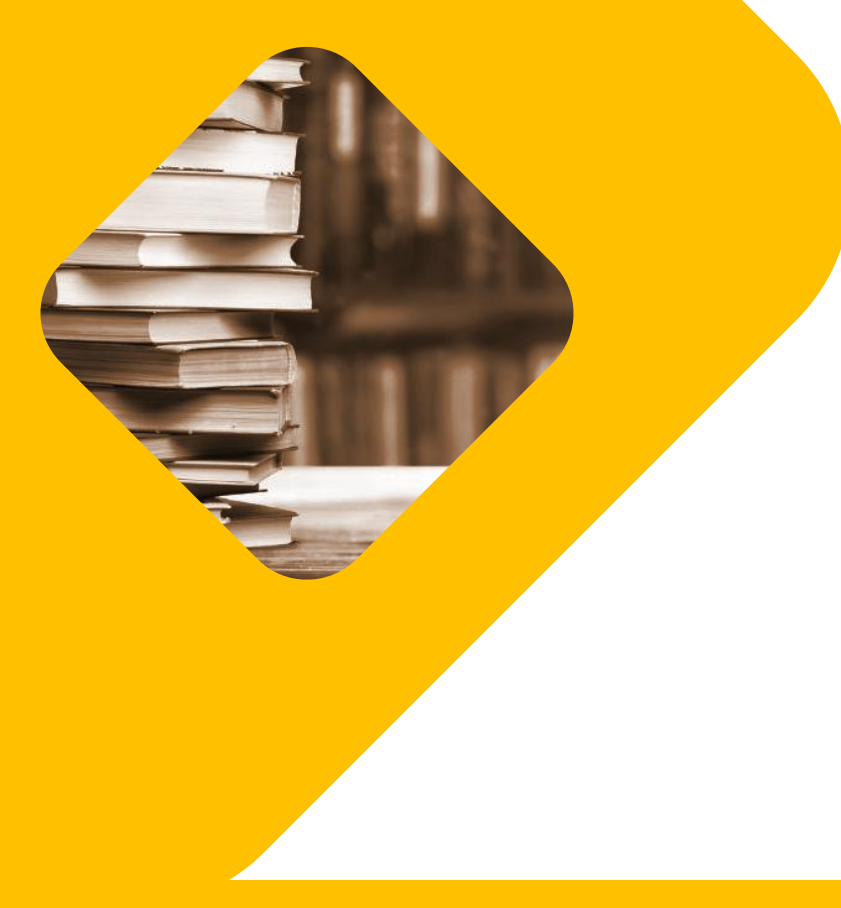

● ASSIS, T. B. de. **O uso das linguagens natural e controlada na recuperação da informação na web**: o caso das livrarias eletrônicas. 2010. Trabalho de Conclusão de Curso (Ciência da Informação). Universidade de Brasília. Disponível em:

<http://bdm.unb.br/bitstream/10483/1221/1/2010\_TainaBatistaAssis.pd f>. Acesso em 29 set. 2017.

- BIGDELI, Z *et al*. Patterns of authors' information scattering: Towards a causal explanation of information scattering from a scholarly information-seeking behavior perspective. **Scientometrics**, Amsterdam, v. 96, n. 1, p. 103-131, 2013. DOI: 10.1007/s11192-012-0885-4
- CENDON, B. V. Ferramentas de busca na Web. **Ciência da Informação**, Brasília , v. 30, n. 1, p. 39-49, Apr. 2001 . Available from <http://www.scielo.br/scielo.php?script=sci\_arttext&pid=S0100- 19652001000100006&lng=en&nrm=iso>. access on 29 Sept. 2017. http://dx.doi.org/10.1590/S0100-19652001000100006.

# referências

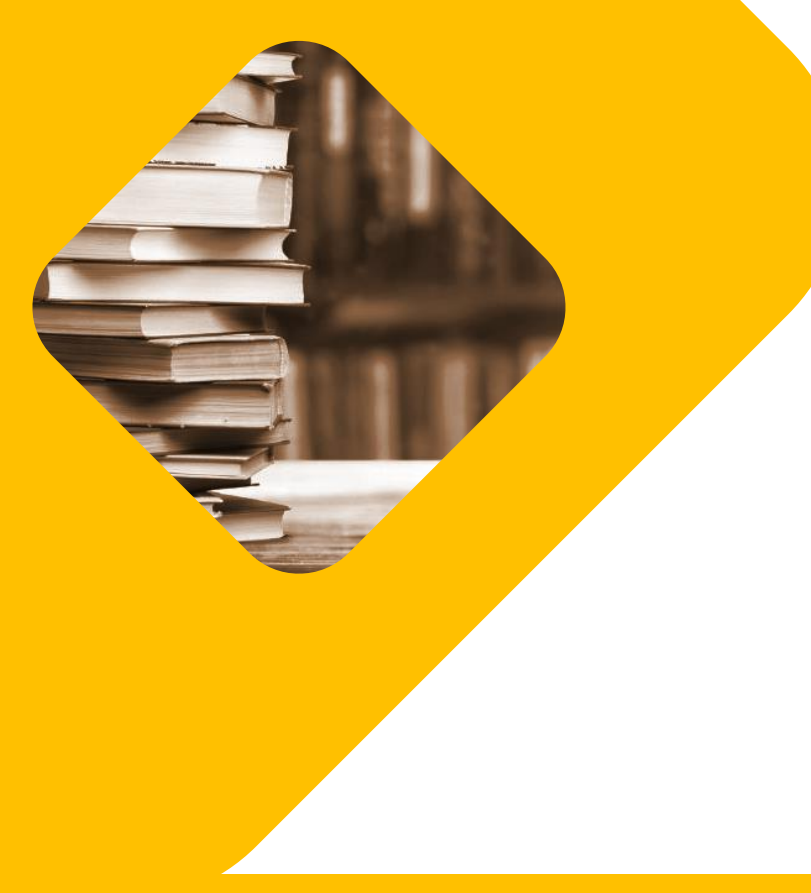

- FERNANDES, R. P. M. et al. Panorama atual do uso dos mecanismos de busca na Web. In: XIII ENCONTRO NACIONAL DE PESQUISA EM CIÊNCIA DA INFORMAÇÃO, 2012, Rio de Janeiro. Anais do XIII Encontro Nacional de Pesquisa em Ciência da Informação, 2012. **Anais...** Belo Horizonte: UFMG, 2012. Disponível em: <http://www.uel.br/grupopesquisa/ciberespaco/doc/panor\_atual\_uso\_busca\_enancib2012.pdf>. Acesso em: 29 set. 2017.
- MUGNAINI, R. **40 anos de bibliometria no Brasil**: da bibliografia estatística à avaliação da produção científica nacional. In: Hayashi, M.C.P.I.; Leta, J. (Ed.). Bibliometria e cientometria: reflexões teóricas e interfaces. São Carlos: Pedro e João Editores, 2013. p.37-58.
- SOUZA, F. A. S. de. **Recuperação da informação na Web**: uma análise da ferramenta de busca Google Acadêmico. 2009. Trabalho de Conclusão de Curso (Biblioteconomia). Universidade Federal do Rio Grande do Norte. Disponível em:

<http://monografias.ufrn.br:8080/jspui/bitstream/1/260/1/FernandaASS\_ Monografia.pdf>. Acesso em 29 set. 2017.